# $t \cdot r \cdot e \cdot s \cdot a$

TRAINING AND EDUCATION ON SMALL ARMS

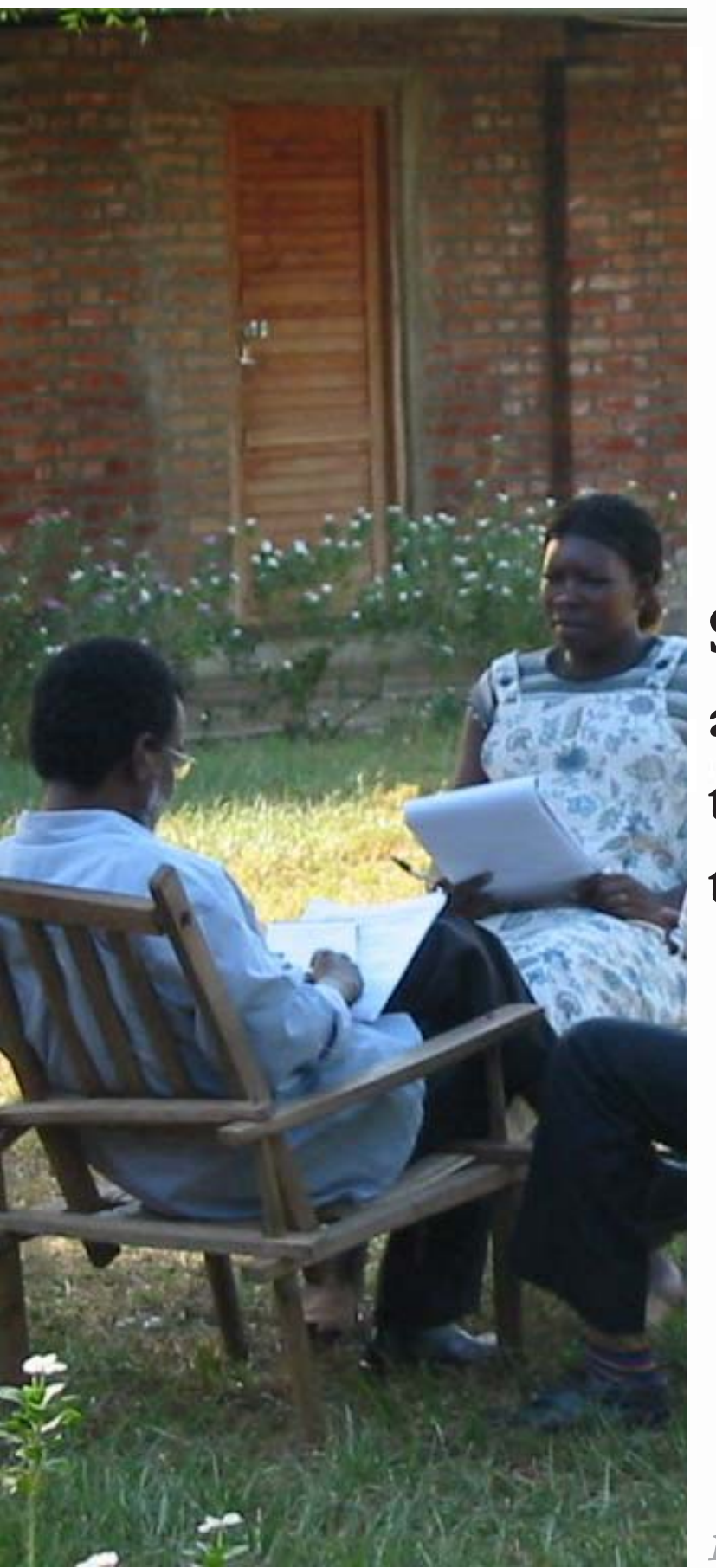

**Steps to becoming** a conscious trainer-a train the trainer manual

module TtT 06A01

# $t \cdot r \cdot e \cdot s \cdot a$

TRAINING AND EDUCATION ON SMALL ARMS

**Steps to becoming a conscious trainer—a train the trainer manual**

**written by the TRESA team**

 $h_{\mathcal{S}}$ 

**module TtT 06A01**

TRESA modules are produced by the Bonn International Center for Conversion (BICC) under a special grant from the Bundesministerium für wirtschaftliche Zusammenarbeit und Entwicklung/ Federal Ministry for Economic Cooperation and Development (BMZ).

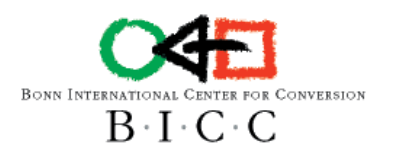

**Federal Ministry** for Economic Cooperation and Development

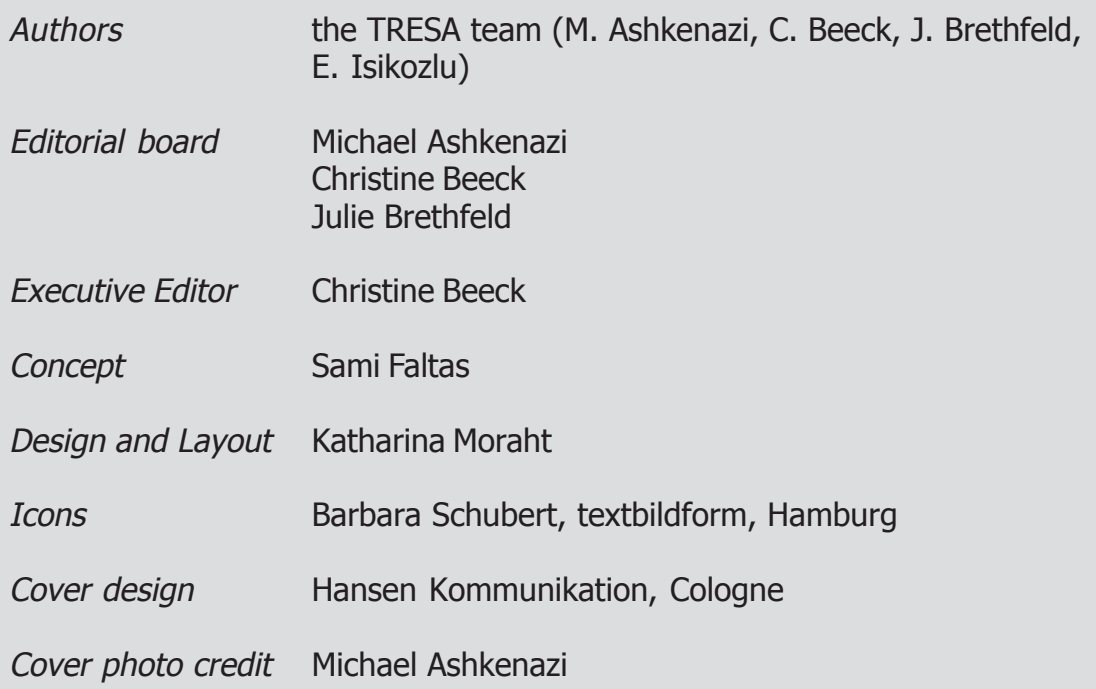

Copyright © BICC 2006

**TRESA BICC** An der Elisabethkirche 25 53113 Bonn Germany Tel: +49-228-91196-0 Fax: +49-228-241215 Info@tresa-online.org

# **List of Icons for TRESA modules**

The following icons will be used in the text. These are intended as pointers for actions the trainer or trainee should take while using the text.

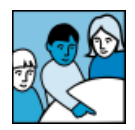

#### **Activity**

Indicates some sort of group activity, exercise, discussion, division into separate smaller groups, etc.

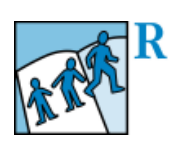

#### **Case study**

Two types of case studies are indicated here:

Case studies which are required (later text refers to the m. case, and therefore the case study must be used). These are indicated by an "R".

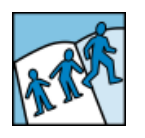

Case studies that are optional (trainers can use a similar  $\Box$ case study they might be more familiar with, as the same lessons are drawn).

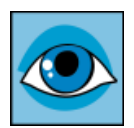

#### **Essential point**

Main points that the trainees must remember from the training.

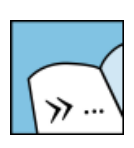

#### **Formal quote**

Written or pictographic material that is a quote from some other source (e.g.: UN declaration, national law) and cannot be changed or modified.

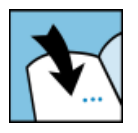

#### **Outside reference**

An arrow pointing to some outside source, for example, another module.

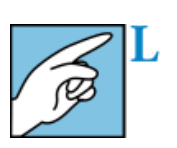

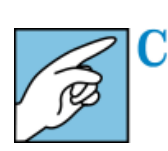

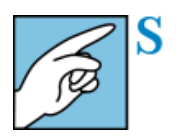

#### **Tag**

This indicates an element of the module that the trainer must be careful to modify to fit the audience.

- L: Linguistic usage. Where the text uses a particular ш expression that might not translate well from one language to another.
- $\blacksquare$ C: Cultural usage. Where the text uses examples from one culture that might be misunderstood in another.
- $\overline{\phantom{a}}$ S: Social usage. Where a text is aimed at a particular audience (example, parliament members) and must be modified to fit another audience (example, military people).

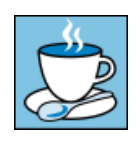

#### **Take a break**

Breathe some fresh air, relax, have a cup of coffee, …

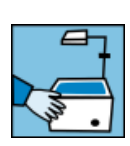

#### **Technical device**

Trainer must ensure the availability of some technical device: a computer with presentation software, an OHP, a film projector, puppets, …

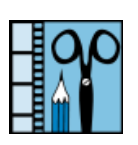

#### **Tool**

A film, a form or questionnaire, theatrical performance, etc., that accompany the module but are not part of it. Most are downloadable from www.tresa-online.org

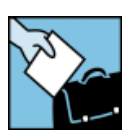

#### **Trainer preparation required**

The trainer must make some special preparation (prepare notes or labels, assemble material, collate material for distribution).

# **Contents**

### Section 1 Preparing for training

- 1. The purpose of training
- 2. Presenting yourself
- 3. The use of questions

### Section 2 Structuring an effective training course

- 1. An effective training course has four main elements
	- 1.1 Introduction
	- 1.2 Body/substance of the training
	- 1.3 Conclusion and summary
	- 1.4 Evaluation

### Section 3 The delivery of training sessions

- 1. Training methods
- 2. Training tools

### Section 4 Learning by doing

# **Trainer Preface**

This Train the Trainer manual is intended to serve as a guideline to train future trainers by allowing them to do as much of the work as possible. The trainer should use him/herself as an example whenever possible to help illustrate certain points, and should ensure that all future trainers have a chance to participate.

The objective of this module is to:

- Provide hints to trainers on ways to present training materials to an audience.  $\overline{\phantom{a}}$
- Provide a basic outline of how to structure and organize an effective training  $\sim$ session.
- **Provide a list of possible instructional methods and tools to use in delivering an** effective training session.

### **Using this module**

Please also note that all module abbreviations deliberately state only the first three letters (e.g. SB-D), as well the year in which the module was written (05), but not whether it is the A (Trainer), or B (Trainee) version, or e.g. 01 (is the first version of this module, 02 the second, etc.). This is to emphasize that all our modules are works in progress, and will be regularly updated and modified (01, 02, 03, 04, etc).

### **General training tips**

At the beginning of the training session, it is important for you to establish some ground rules to be respected by all trainees over the course of the training. You can set these rules yourself and relay them to your trainees, or establish them together as a group. In the latter case, you can treat this as somewhat of a contract between all participants in the training, whereby all members will agree to the rules and abide by them. On a blackboard or large sheet of paper, ask trainees to offer their ideas and record them as you go along. Make sure to add some of your own – and when you're done, post the rules somewhere visible in the training room for the duration of the session.

On a more general note, we ask you to pay attention to the participants needs and characters, as this will make it easier to win their hearts and minds.

At the beginning of the training session, it is important for you to establish general ground rules to be respected by all trainees during the course of your training. We suggest that you write the following rules down on either the blackboard or a big sheet of paper and stick it onto one of the classroom walls before you begin:<sup>1</sup>

- Respect for time and punctuality. **The State**
- Respect for the views of the others. **COL**

<sup>1</sup> These rules were adapted from the UNDP Sierra Leone "Arms for Development, Module II Training Workshop, Police Training School Hastings, 27.9.-02.10.2004"

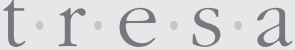

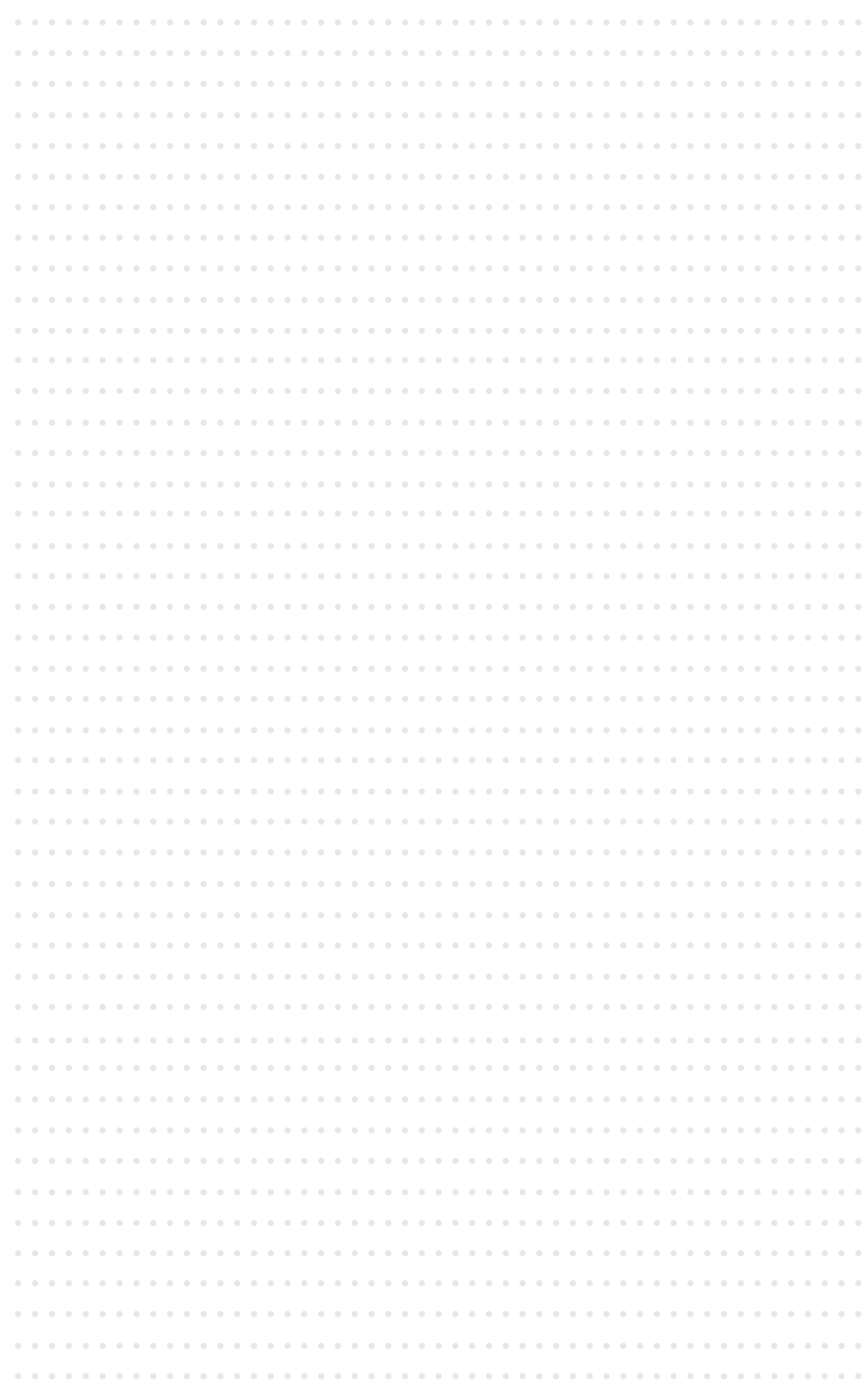

- Mobile phones need to be switched off during training sessions. In case a mobile phone does ring during class it should be handed over to you, the trainer, until the end of the day.
- No smoking during training sessions. **COL**
- No sleeping during training sessions. **I**
- $\mathcal{C}^{\mathcal{A}}$ Trainees need to minimize movement when sessions are in progress.

As we suggest a number of discussions during the course of this module, we suggest that you take the following points into consideration:

- **Make sure that the discussions do not get too heated** (quite often people come to this discussion with a distinct ideological position), and that latitude is given for everyone's opinion.
- Ensure that each and **every individual has the opportunity to express their views** within the suggested timeframes of the exercises.
- $\blacksquare$  If there is prolonged silence after you raise a question to the trainees or explain an exercise, it may be because your questions or instructions were not clear. Ask the trainees if they understand their task and try to re-phrase your questions/instructions in more simple terms.
- **Promote acceptance** of differing opinions and an understanding that **The State** individuals have different experiences in organizing or in conceptualizing these sorts of problems. This is particularly important in mixed groups (men and women, people from different types of communities, people with different educational backgrounds, etc).
- Try to **hold back individuals who**, because of their personality or experience, **take over the discussion** (you can, for instance, establish a ground rule that no one speaks without raising their hand, and keep a mental count of individuals that are very active, to ensure their voice is not the only one heard).
- Try to **encourage shyer or quieter people to speak**, not by putting them on the spot, but rather by creating an informal and accepting environment in which they can feel confident. Circulate often during group work activities to listen for their contribution, and encourage them to later share this with the group if time and the subject matter permit. It is likely that shyer participants will feel more confident after having worked in smaller groups. Also, if groups are to present their work several times, make a rule that the presenter for each group should be a different person each time. That will encourage shyer participants to get involved in the general discussion.

We wish you the best of luck and success in using this manual for your training.

We welcome any feedback or comments you might have.

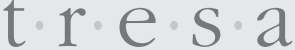

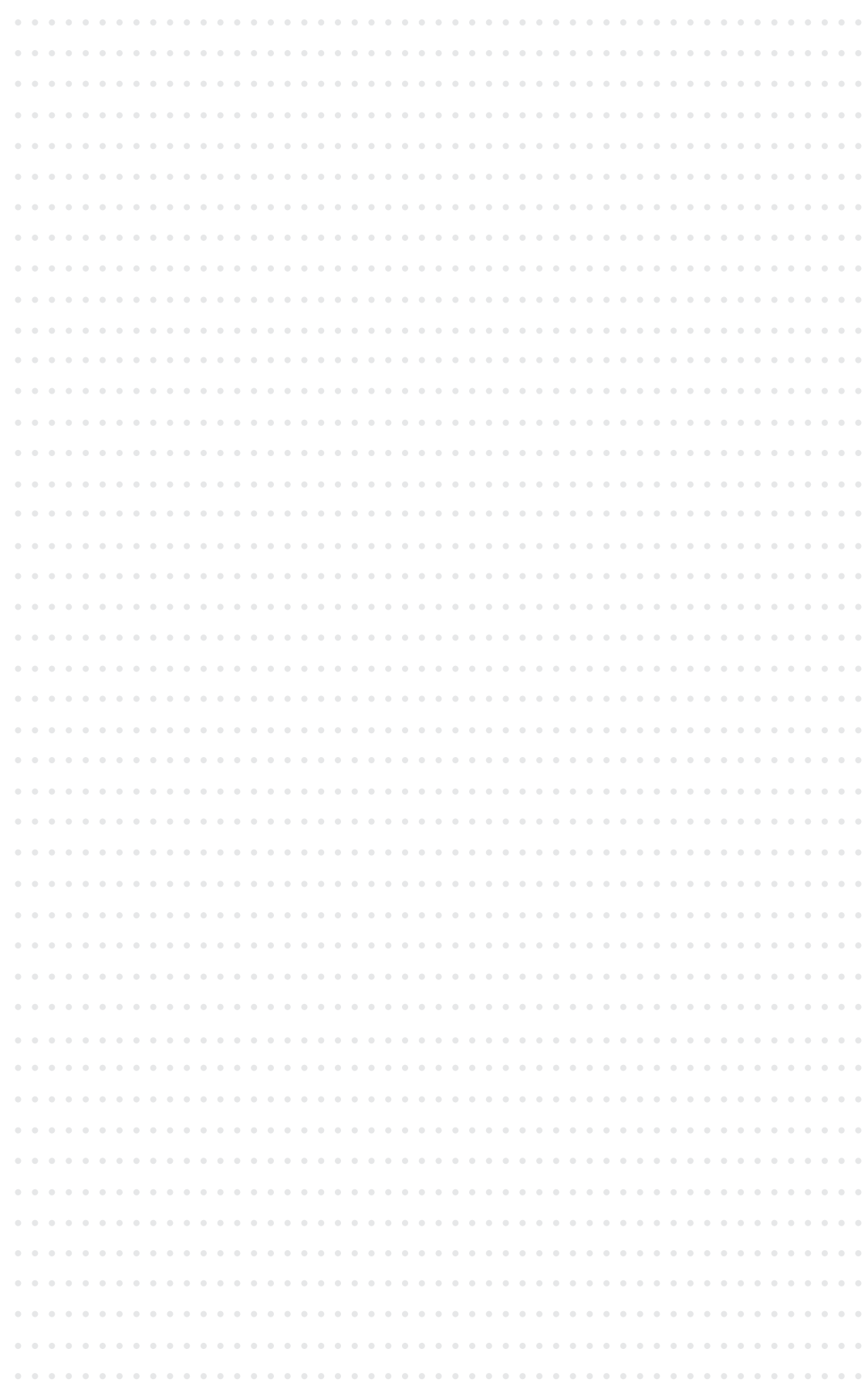

# **Acknowledgements**

We would also like to thank Rosula Blanc for her creative design and illustration of the TRESA mascot, the Anteater.

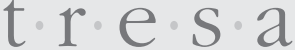

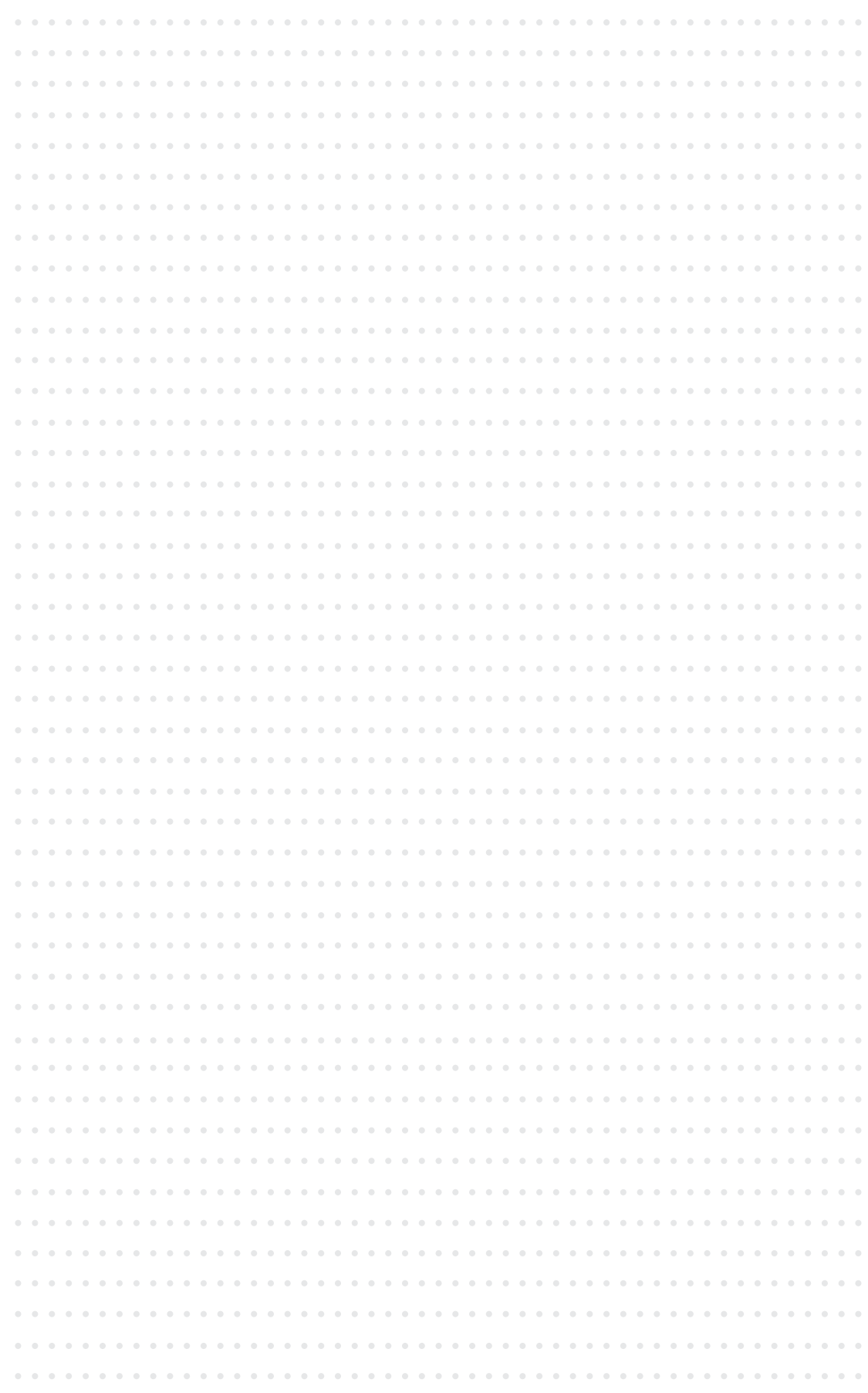

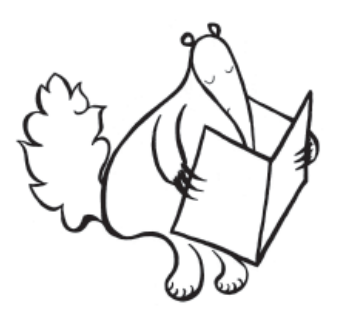

### **Meet the Anteater, the TRESA mascot.**

Much of the transfer of SALW occurs through what has been called the "ant trade": the small-scale, cross-border smuggling and person to person transfer of SALW. Since the Anteater only has an appetite for ants, it's no surprise to see it as the TRESA mascot.

The Anteater will appear throughout this module to highlight important facts and help draw your attention to some interesting points.

# **Section 1 Preparing for training**

### **Objectives and Goals of Section 1:**

To provide hints to trainers on ways to present training materials to an audience.

### **1. The purpose of training**

The objective of **all** training is to produce behavioral changes in the individual being trained.

The job of a trainer is to provide opportunities for such behavioral change to occur. **Trainees should be given every opportunity to "learn-by-doing"**, and it is your job to ensure that they apply and practice as much of the content as possible. This means that, in turn, you should be doing as little of the work as possible!

### **2. Presenting yourself**

In some capacity, we are all trainers – whether this is among our friends, family or community. All we have to do is become aware of and develop the skills that make us an effective trainer (some of these skills are similar to those of an actor or an entertainer). Using such things as humor, enthusiasm and movement are a means to entertain and focus attention on you, the trainer. When trainees are focused on you and interested in what you are doing, they are far more likely to receive your message.

There are a number of important 'tricks of the trade' you can use in order to be an effective trainer.

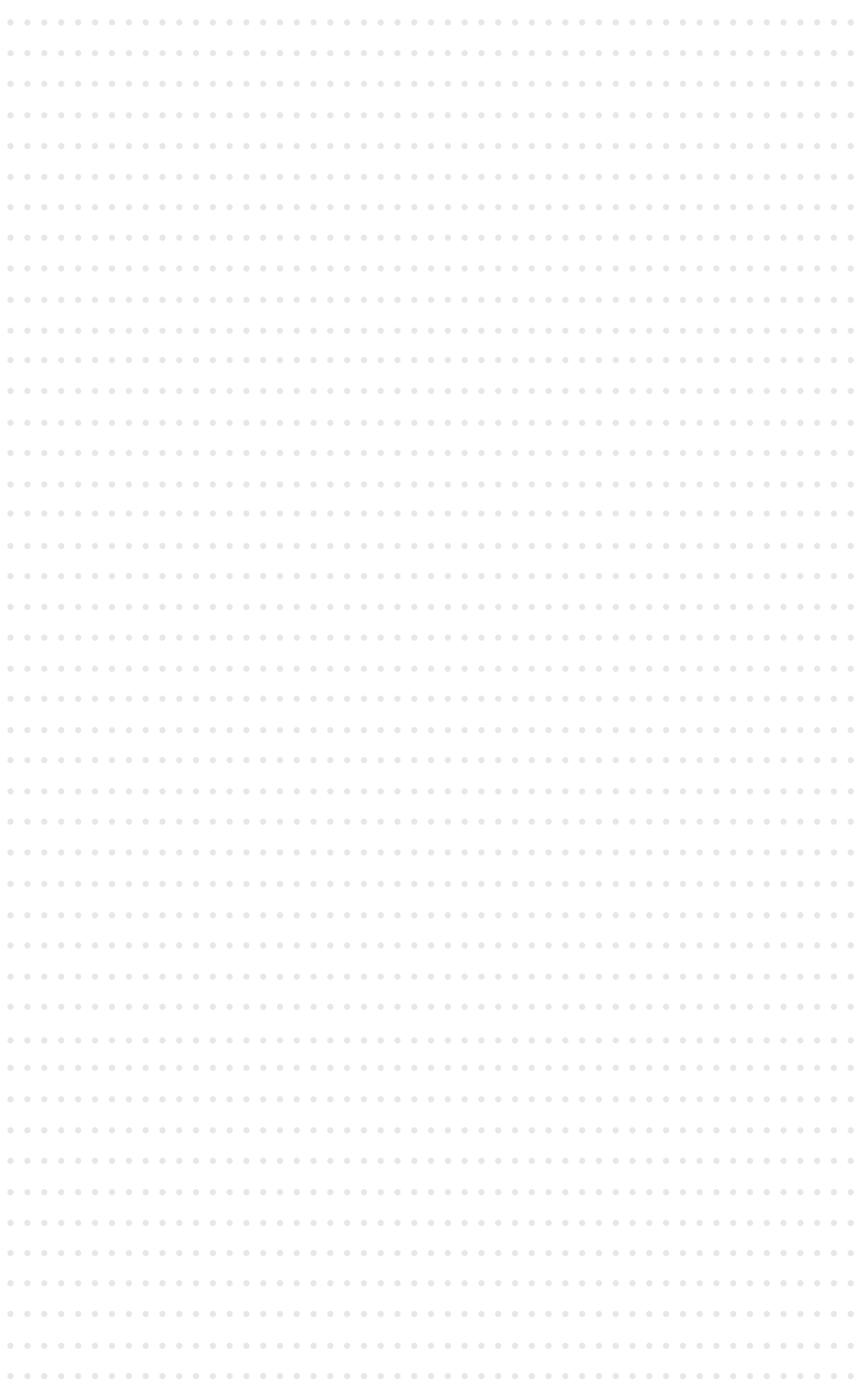

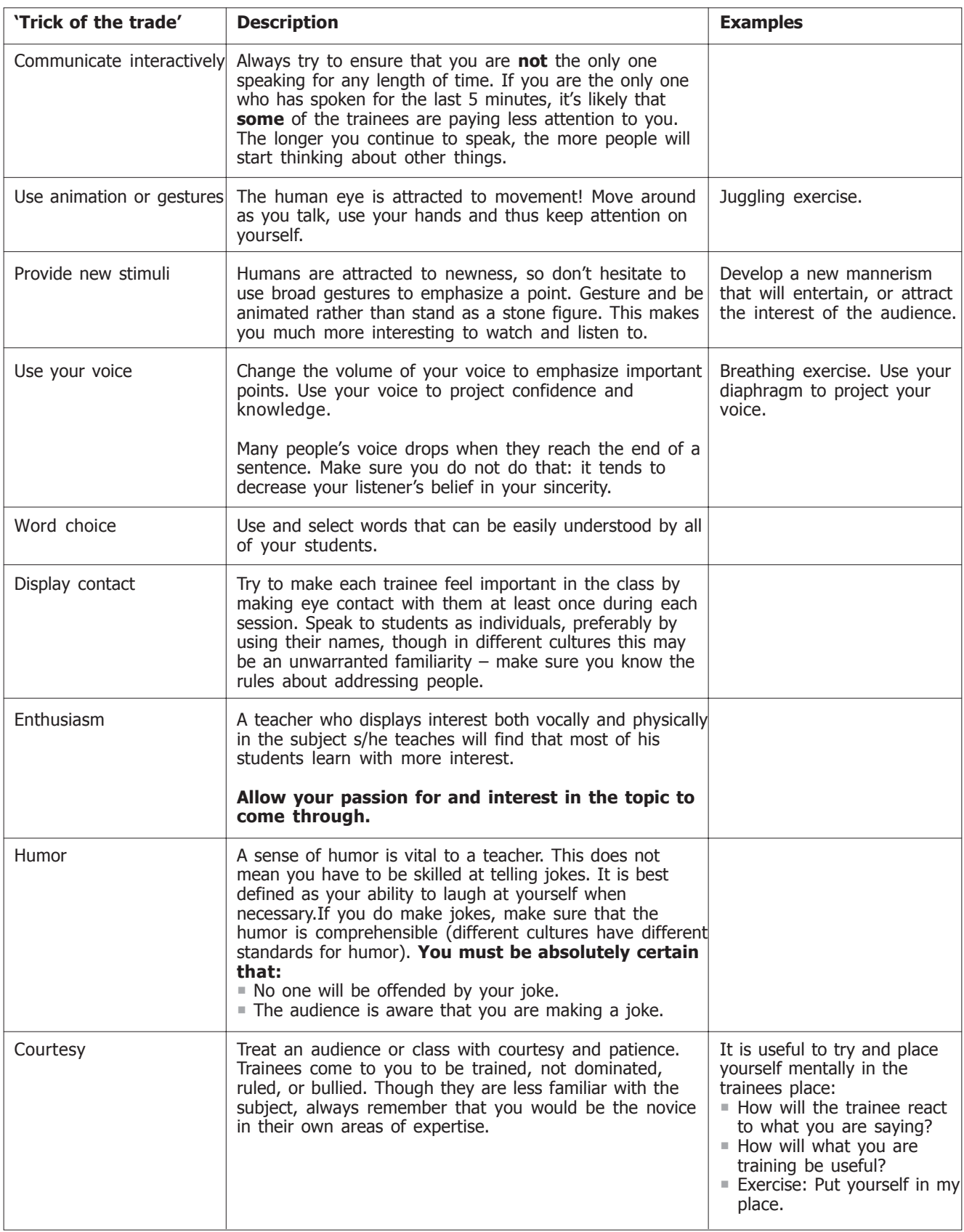

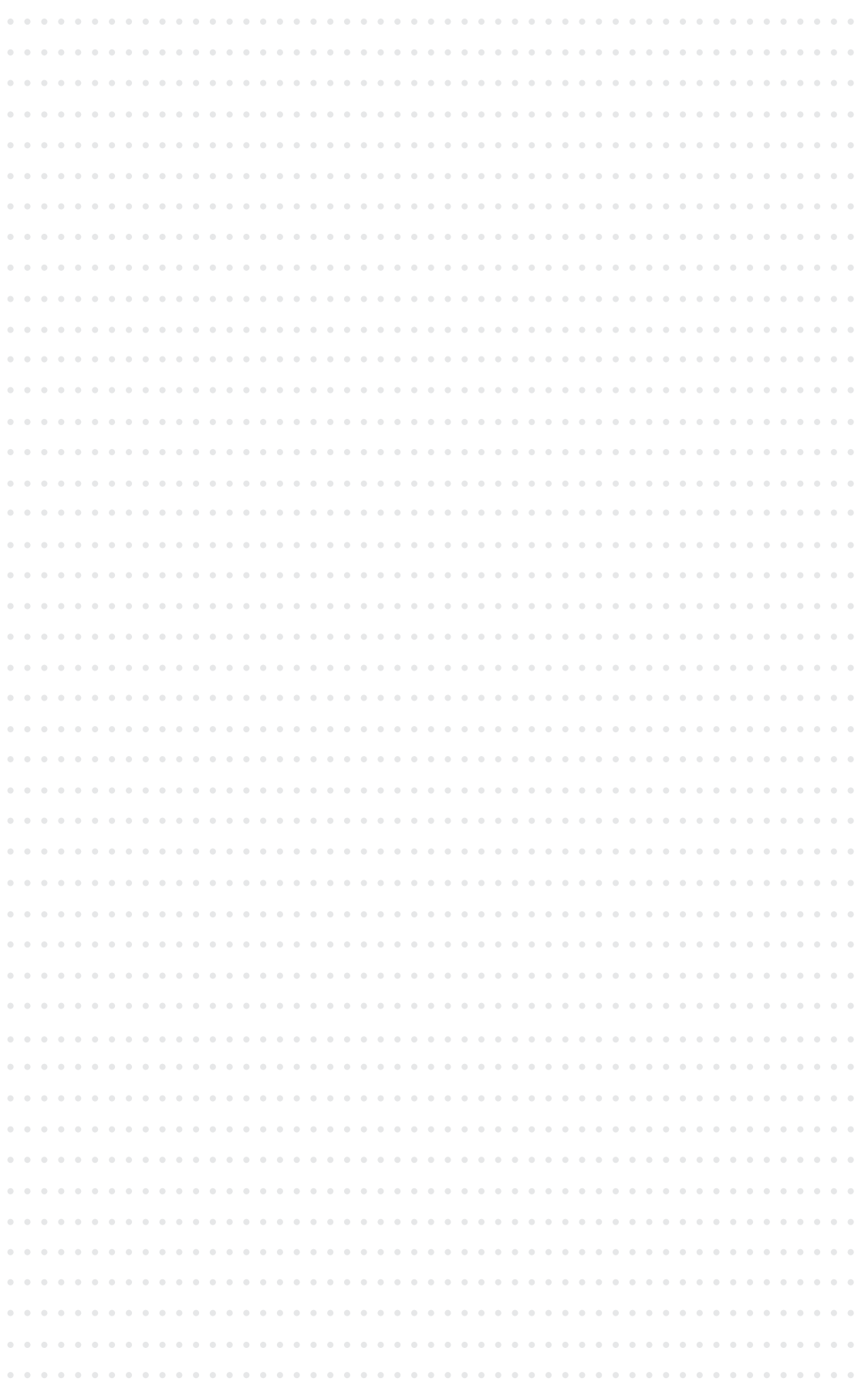

### **3. The use of questions**

Questions **stimulate thought** and encourage **participation**. They also provide the instructor with **feedback** so the pace and quality of the training session can be adjusted to the students.

When appropriate, you can use questions to help to accomplish one or more of the following things:

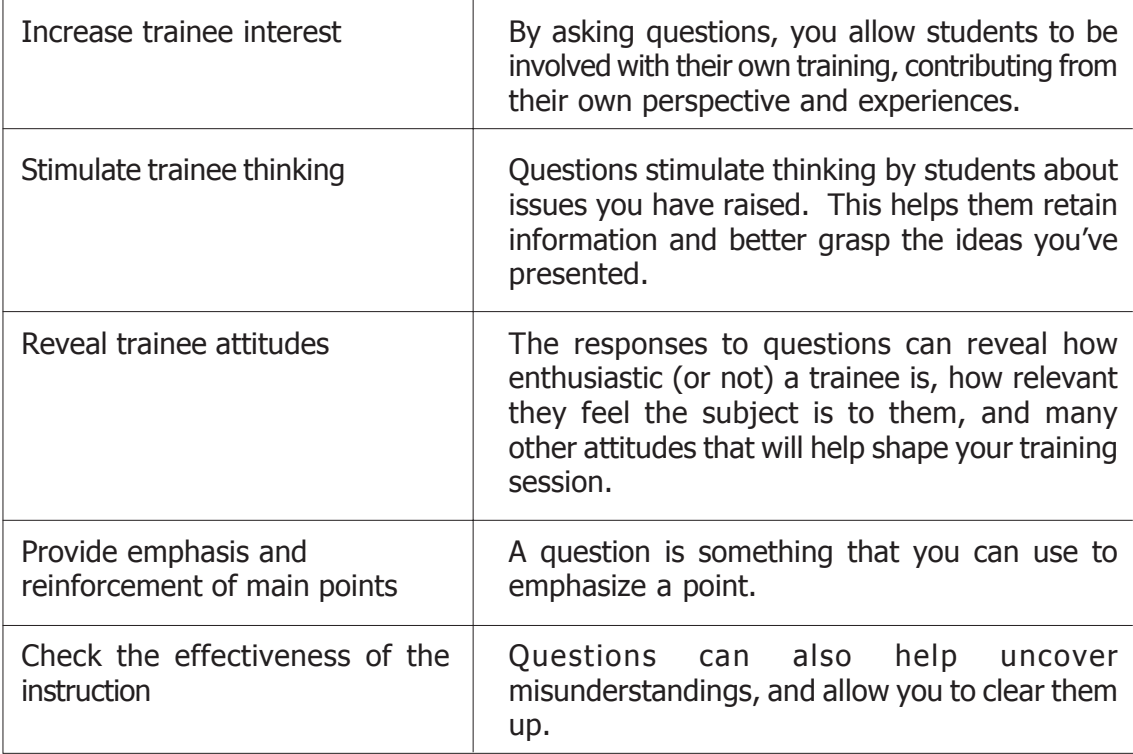

Encourage trainees to answer questions posed by other trainees. An excellent technique to engage the class with one another is to turn the question back on the audience. For example, when a trainee asks a question, flip it back to the audience and ask: "… what do you think?"

Generally, the **trainer should know at least three times as much about the subject of training** as is presented in the course or module. Not only will this ensure that you can answer trainee questions, but it will also increase your confidence level as a trainer. It is therefore your responsibility as a trainer to train yourself (from books, articles, practical experience, etc.) on the subject before presenting it to others.

**A trainer should also know as much as possible about the audience.** You should take note of trainee personalities, preferences, ideas, and prejudices, as they are uncovered through questions or otherwise during the course of training. If you cannot remember this by memory, consider making notes if you can be **absolutely certain** that these notes will remain confidential.

# **Section 2**

## **Structuring an effective training course**

### **Objectives and Goals of Section 2:**

To provide a basic outline of how to structure and organize an effective training session.

### **1. An effective training course has four main elements**

- 1. Introduction
- 2. Body/substance
- 3. Conclusion and summary
- 4. Evaluation

### 1.1 Introduction

At the start of the training, all trainees may be anxious. This results from a lack of information about the course material, the way it will be presented, and the trainer's personal and professional presentation. The more you can allay these fears by telling trainees what to expect, the less their anxiety.

The following table provides an idea of how to organize and begin your training session.

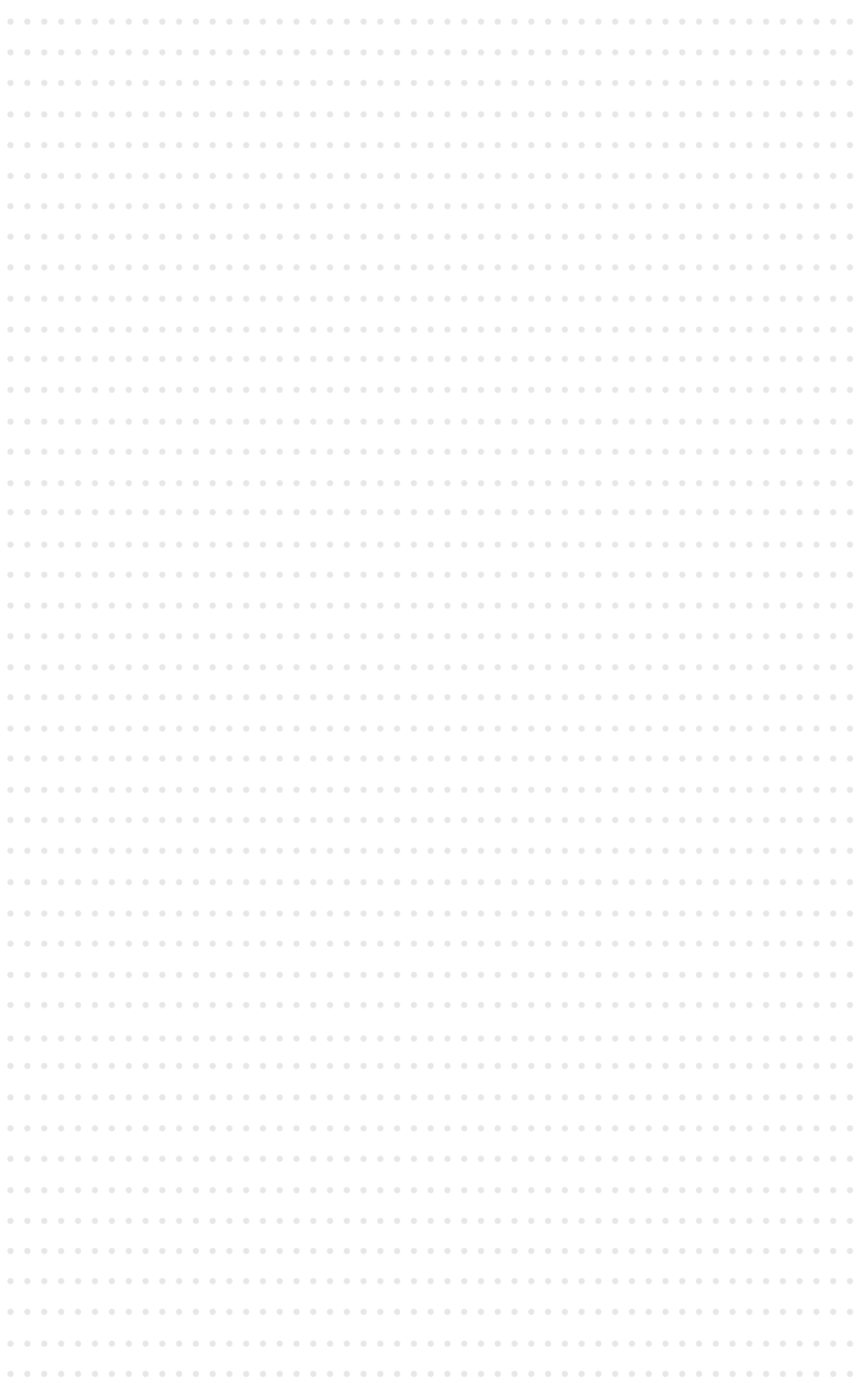

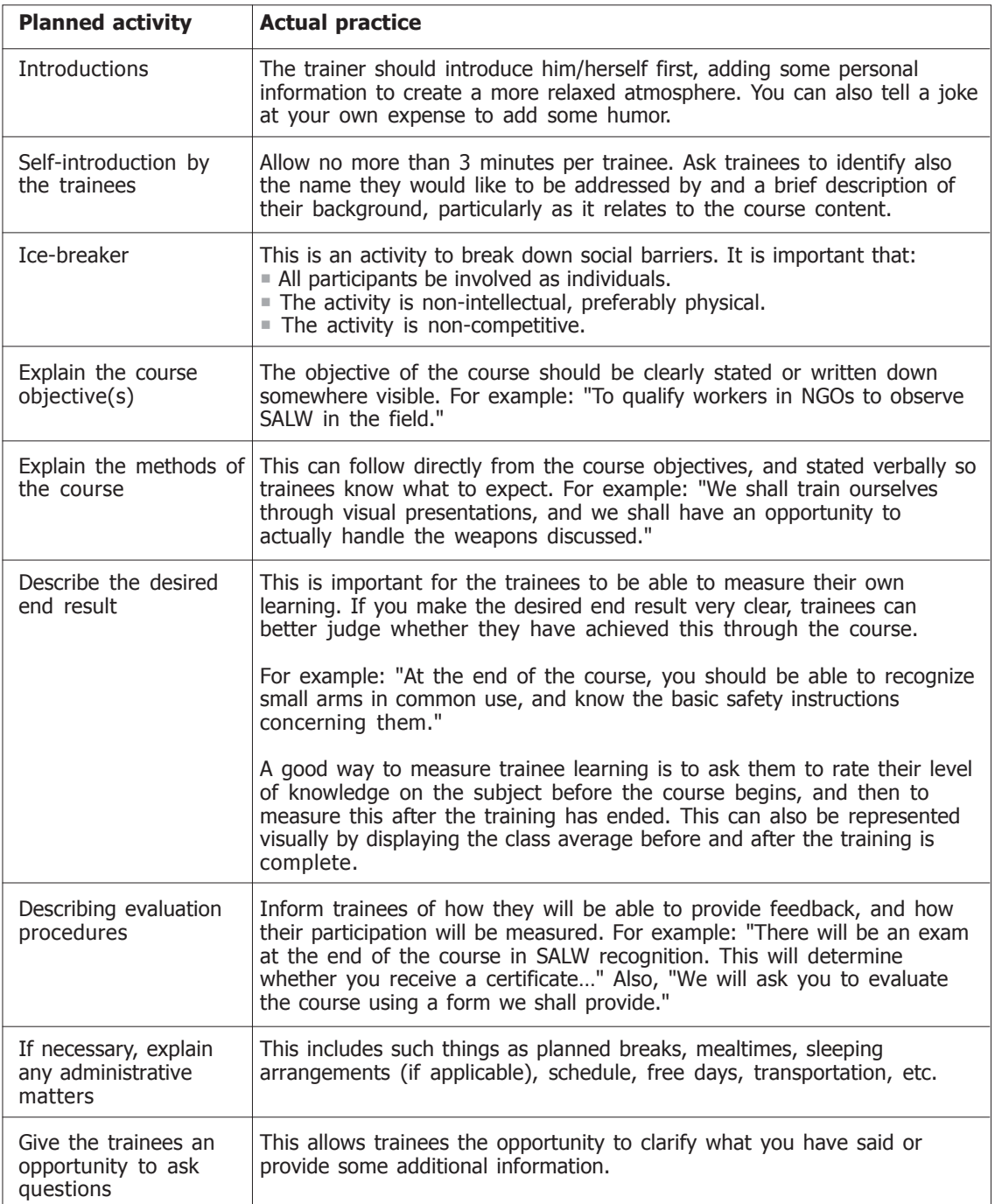

Before you move on to the body of the course, we recommend that you create a "class contract" outlining the rules and expectations that trainees have of one another and of yourself, as the trainer. Ask trainees for their ideas of what should be included in this contract, and record their answers on a visual device. This 'contract' should be kept visible for the duration of the course.

#### **Possible "rules" include:**

- Every person is to be treated with respect.  $\mathcal{L}_{\mathcal{A}}$
- There is no wrong or stupid answer. п
- Only one person should be talking at a time. $\mathcal{L}_{\mathcal{A}}$

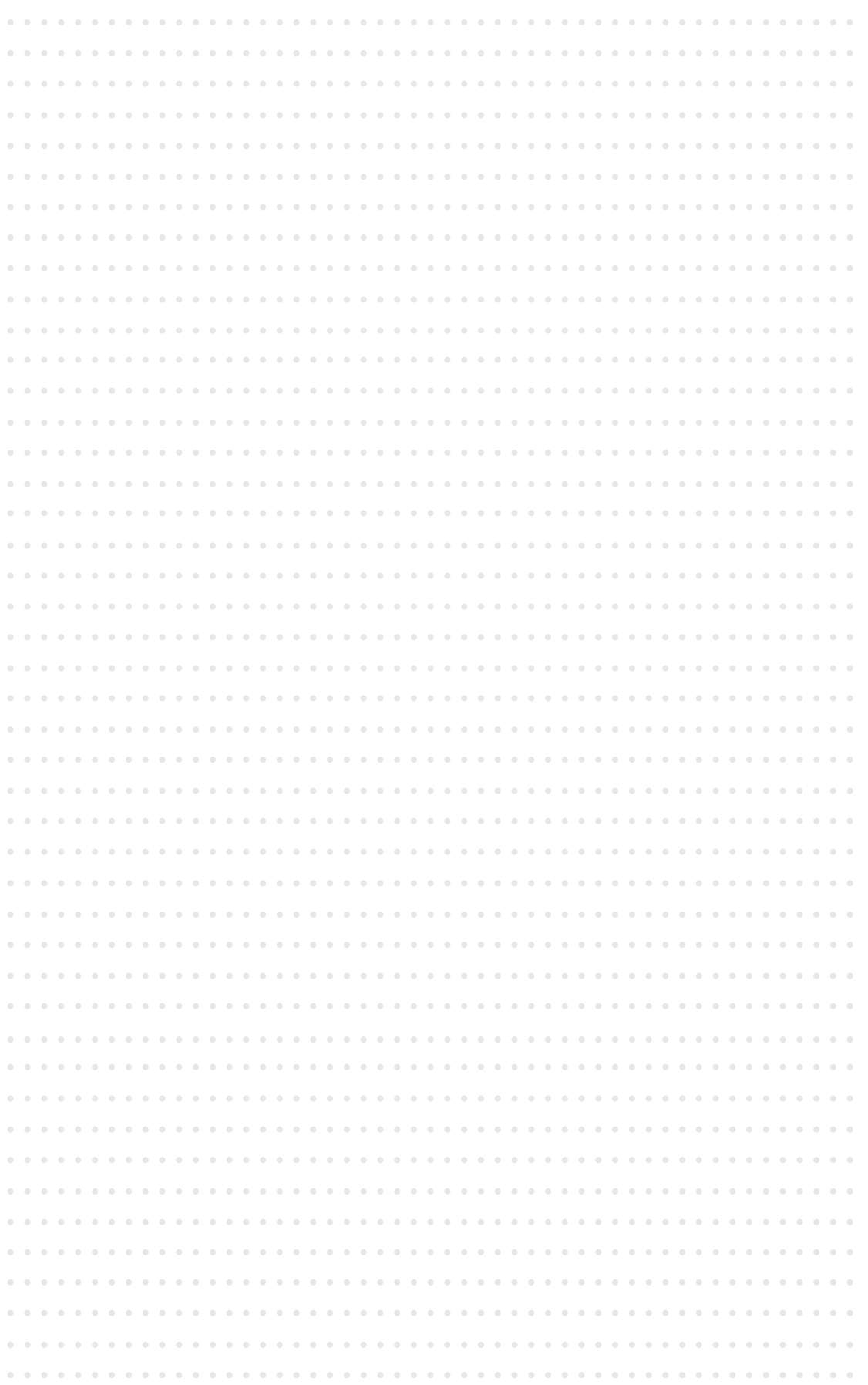

- All personal information that is shared will remain confidential.  $\sim$
- Don't discourage others, only encourage. a s
- Have fun! **I**

### 1.2 Body/substance of the training

The body of any course is made up of **sessions** and of **modules:**

- A **session** or lesson is a period of time (normally 1 to 1.5 hours) devoted to training, and occurs between two rest periods. Courses are broken up into several lessons that may contain parts of or an entire module.
- A **module** is a self-contained compilation of exercises/assessment and objectives dealing with a single theme. In terms of time it may take 30 minutes, an hour, or a day or more to train in.

Each element (a lesson or a module) should contribute to advancing the objectives of the course.

Ideally, you should:

- Vary the presentation method throughout the course to prevent boredom (see Section 3).
- **Number 1** Always prepare more material than you think you will need.
- Make sure trainees are aware throughout the course of how the sessions will **Contract** relate to their future activities.
- Check that every module and/or lesson has a variety of training methods (see Section 3) in it, and at least one activity.
- Make sure that lessons are presented in a logical order, and that all new material relates to material that was already presented.
- Use repetition, examples and practical exercises to emphasize essential points. Repetition is especially important for the retention of information.
- **E** Ensure that everyone has a chance to participate and ask questions.
- Make sure you are able to summarize in one or two lines how each lesson  $\mathcal{C}^{\mathcal{A}}$ relates to the overall objectives of the training.

### 1.3 Conclusion and summary

Concluding a course is an opportunity to review, and if possible, to practice everything that has been learned in the course. By way of review, provide trainees with a summary of the training course in 3 main points, as these are the three most important points that they are likely to remember.

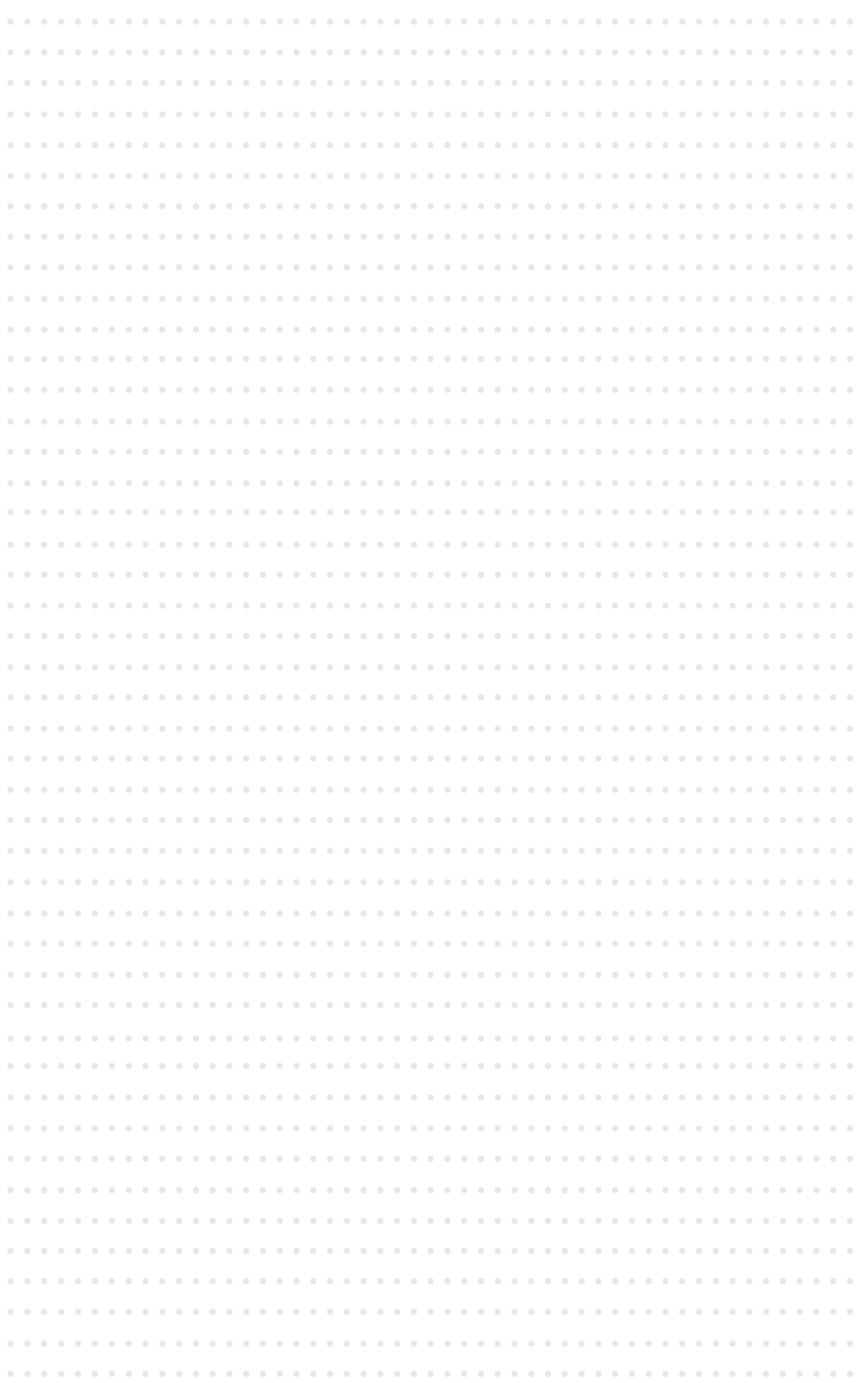

Ideally, you would conclude a course with a comprehensive exercise: an opportunity for the trainees to practice all the skills they have learned. Depending on the length of the entire course, such an exercise might take a few hours to a full day or two.

### 1.4. Evaluation

The evaluation process is a necessary part of any training program. This is because:

- It ensures that the next training session will be an improvement. **In**
- It provides alternatives, based on the experiences of others, to tools and **COL** practices we use.
- It keeps the material current.

The evaluation process requires feedback from the participants (the trainees) about the course, the content, and your skills as a trainer. In turn, this is also where you can provide trainees with some feedback of their performance and learning.

Note that evaluating *trainees* is an option. It *must* be adopted if the training is within a certification program. It may be adopted if the trainees want to have some assessment of their capacities, or of the change of their capacities from the precourse stage.

However, it should not be adopted if the training course does not fulfill any of the above criteria, and if, in your opinion, it is likely to cause disruption or bad feeling.

#### **Warning**

If you intend to assess trainees at any stage or in any form, you **must** inform them so at the start of training!

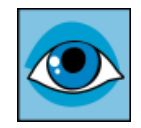

The following checklist provides some examples of what trainees can evaluate, and some specific questions you can ask.

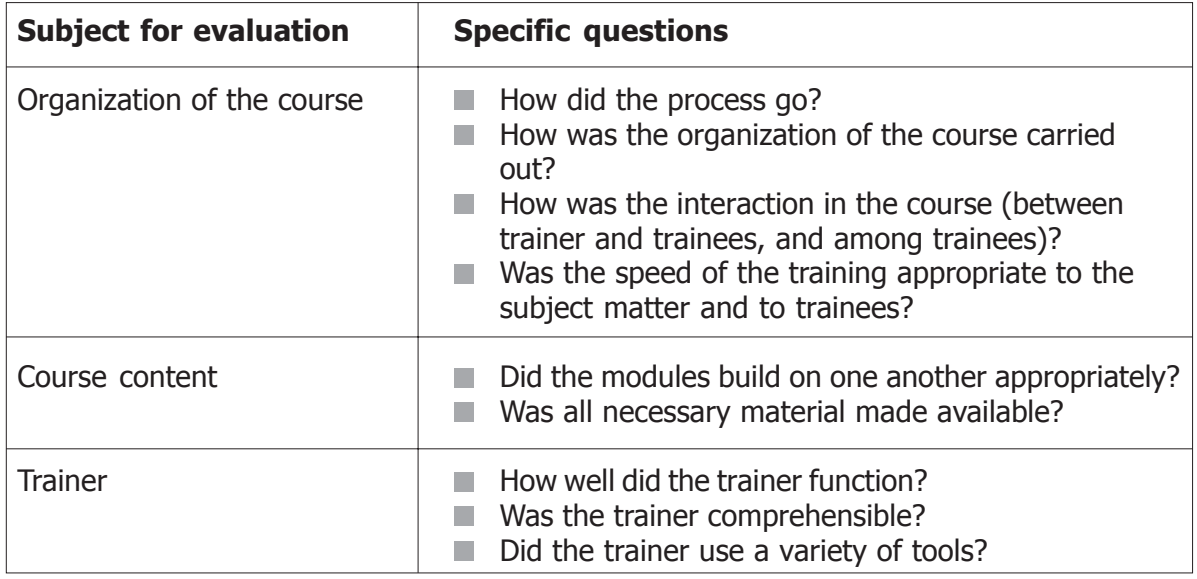

TtT 06A01 Section 2  $\mathbf{t} \cdot \mathbf{r} \cdot \mathbf{e} \cdot \mathbf{s}$  2 7

# **Section 3**

## **The delivery of training sessions**

### **Objectives and Goals of Section 3:**

To provide a list of possible instructional methods and tools to use in delivering **The State** an effective training session.

### **1. Training methods**

There are different ways to proceed with training. In practice, most good trainers mix up the different methods because people are attracted to different stimuli. Trainees are therefore more likely to pay attention and retain your message if you use a variety of the following training methods:

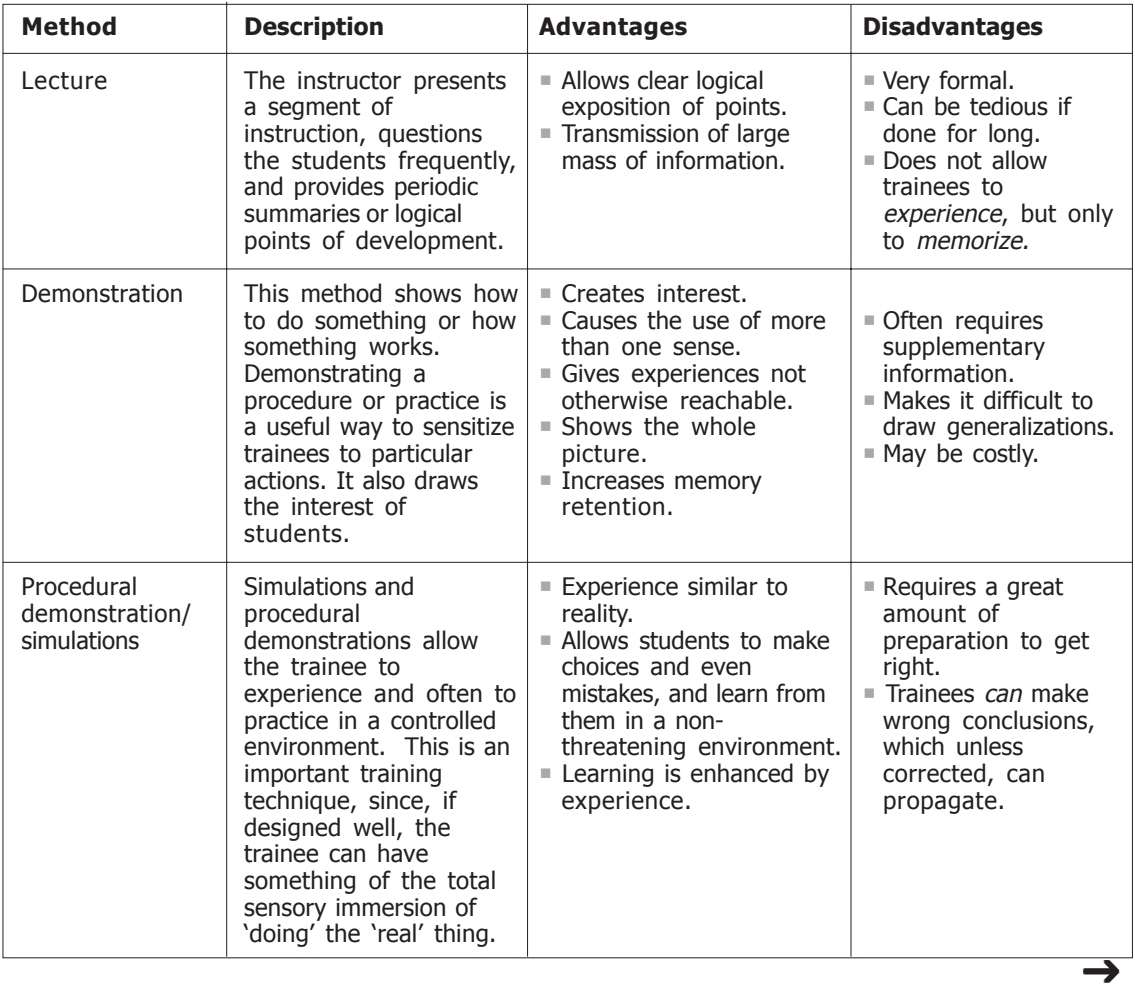

TtT 06A01 Section 3 1 1  $e$  S  $a$ 

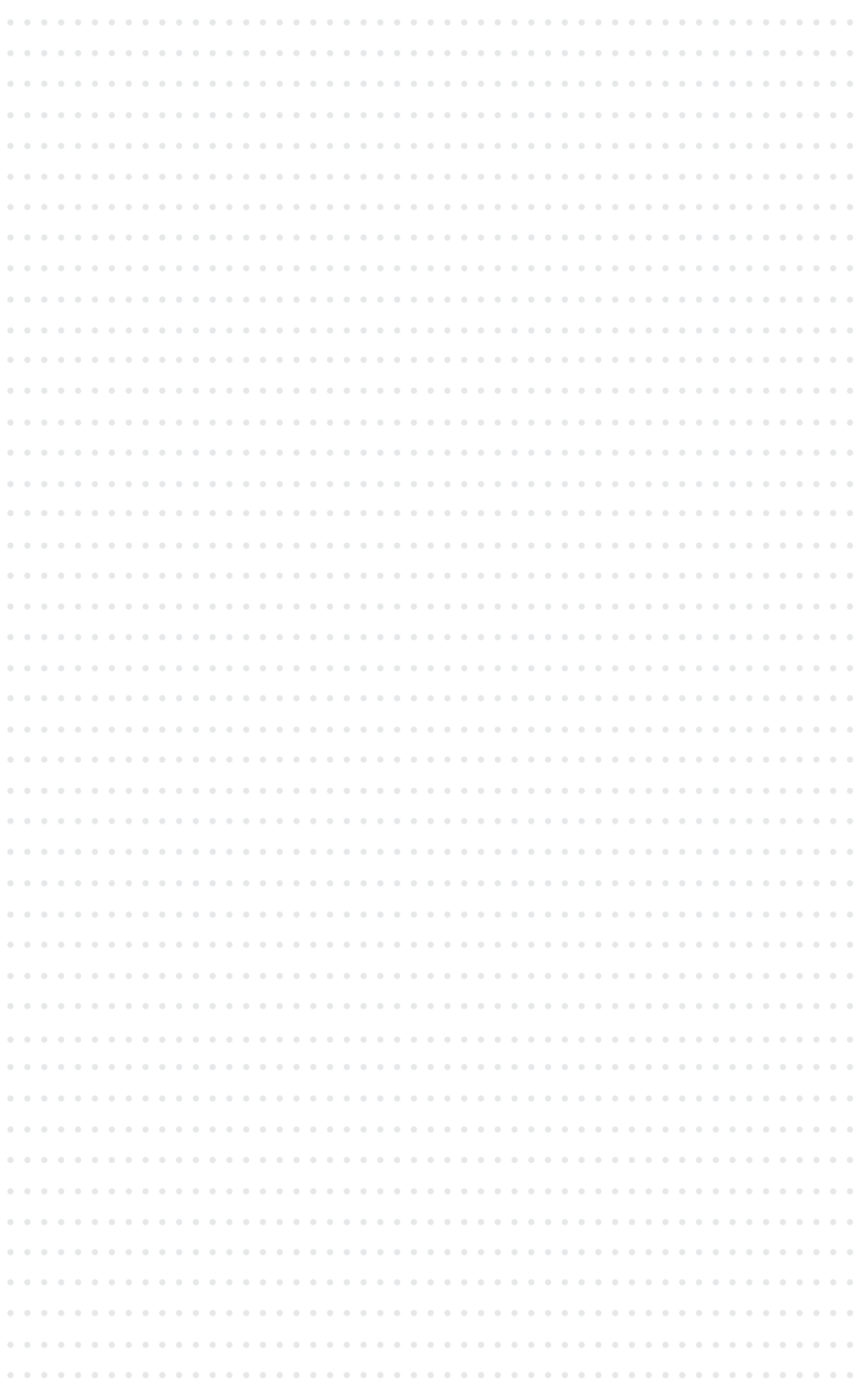

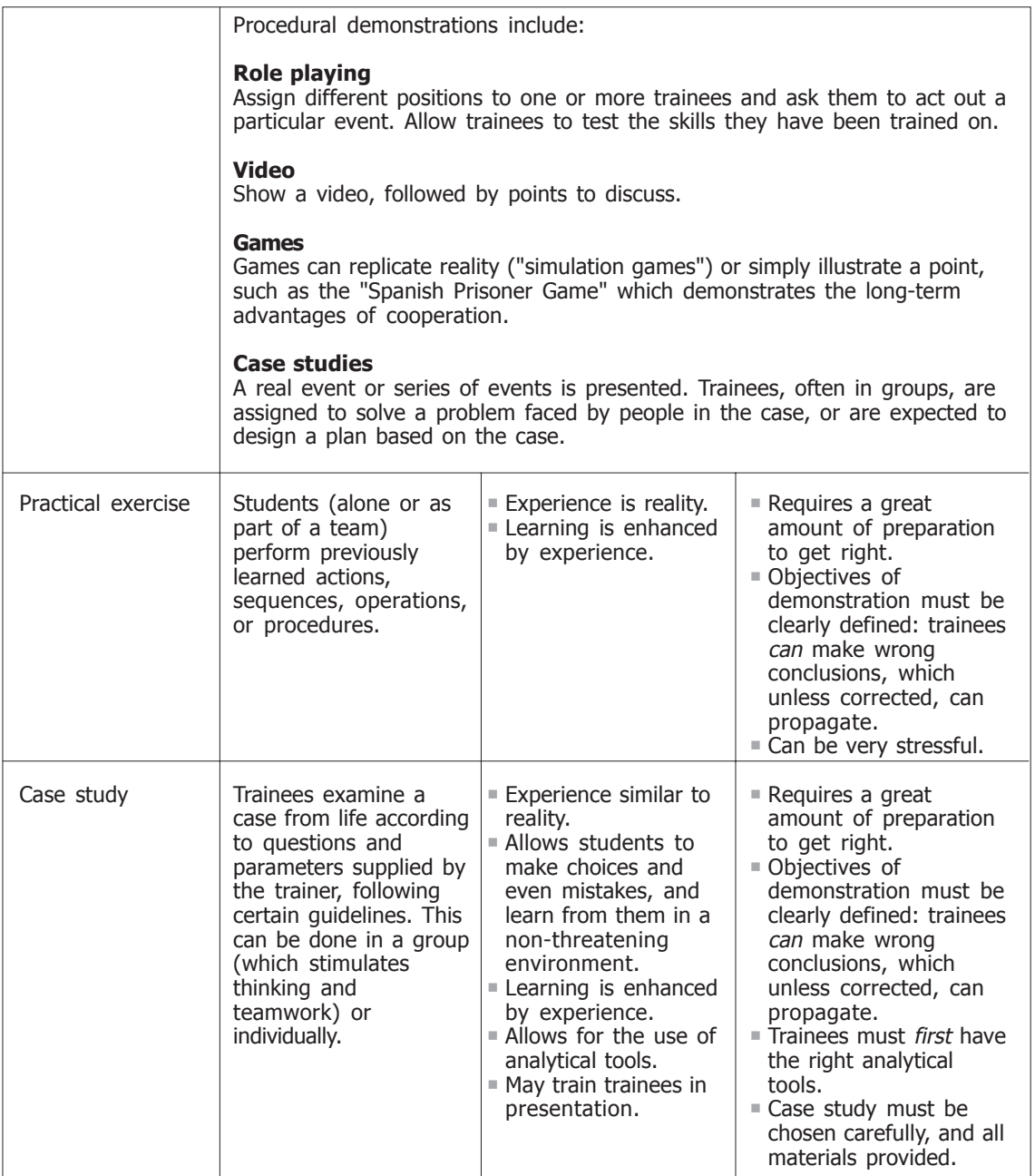

#### **Remember:**

- **Be flexible**. What decides on a choice of method depends on the subject  $\overline{\phantom{a}}$ being taught (some subjects lend themselves to particular techniques); on the audience (literate/illiterate, willing to play or dignified, and resources available).
- **Mix techniques**. A mix of different techniques assures interest. Remember  $\overline{\phantom{a}}$ that people crave new things!
- **Be ready to abandon a technique if it does not work.** $\overline{\phantom{a}}$

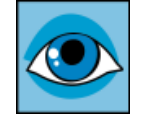

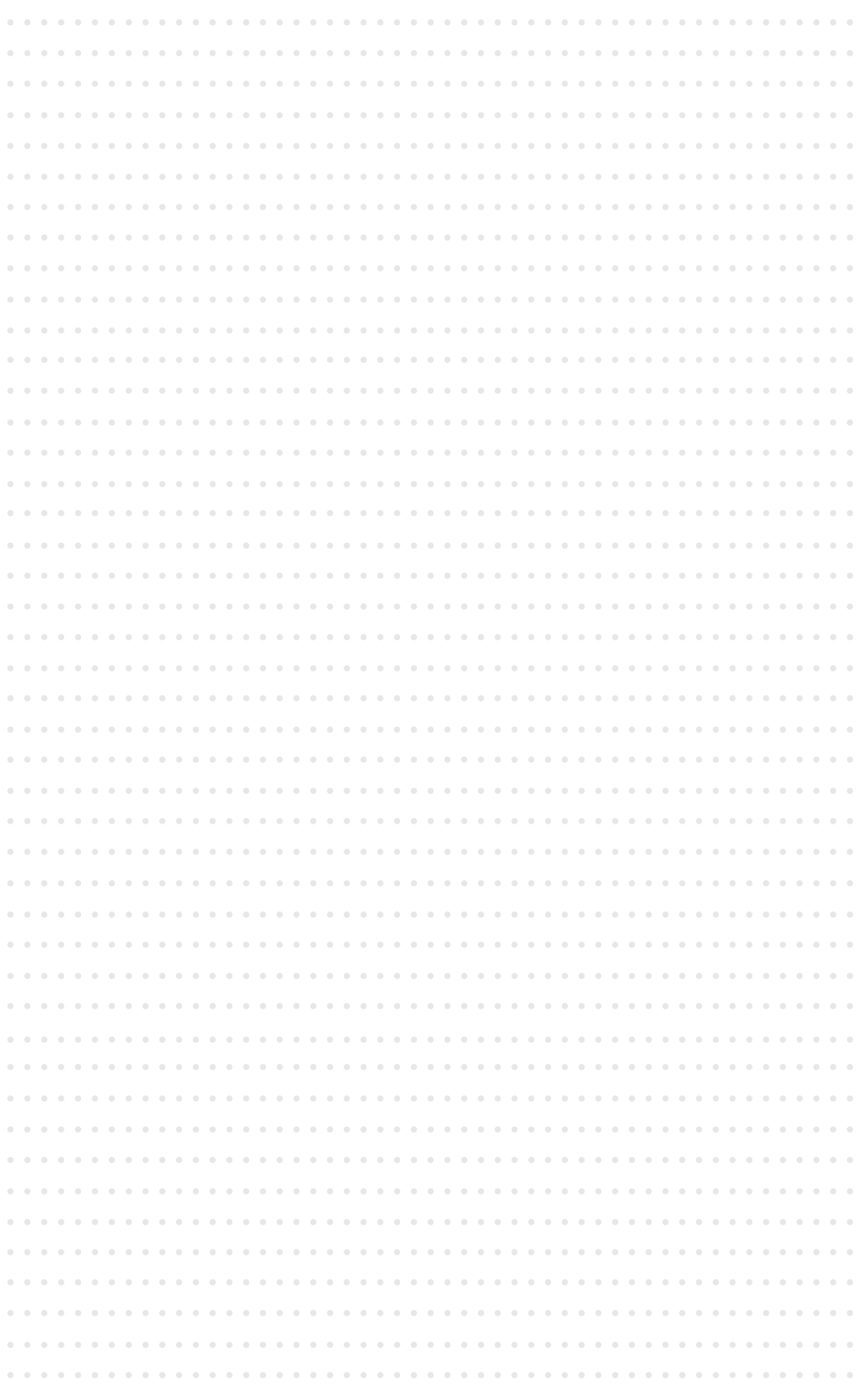

### **2. Training tools**

The following training tools can be used in conjunction with the above instruction methods. These are examples only, and can be used in combination – in fact, the more stimulus there is, the more effectively you can get your message across! Choose the tools that are most available and appropriate to your context – the list of advantages and disadvantages should help you choose the best one.

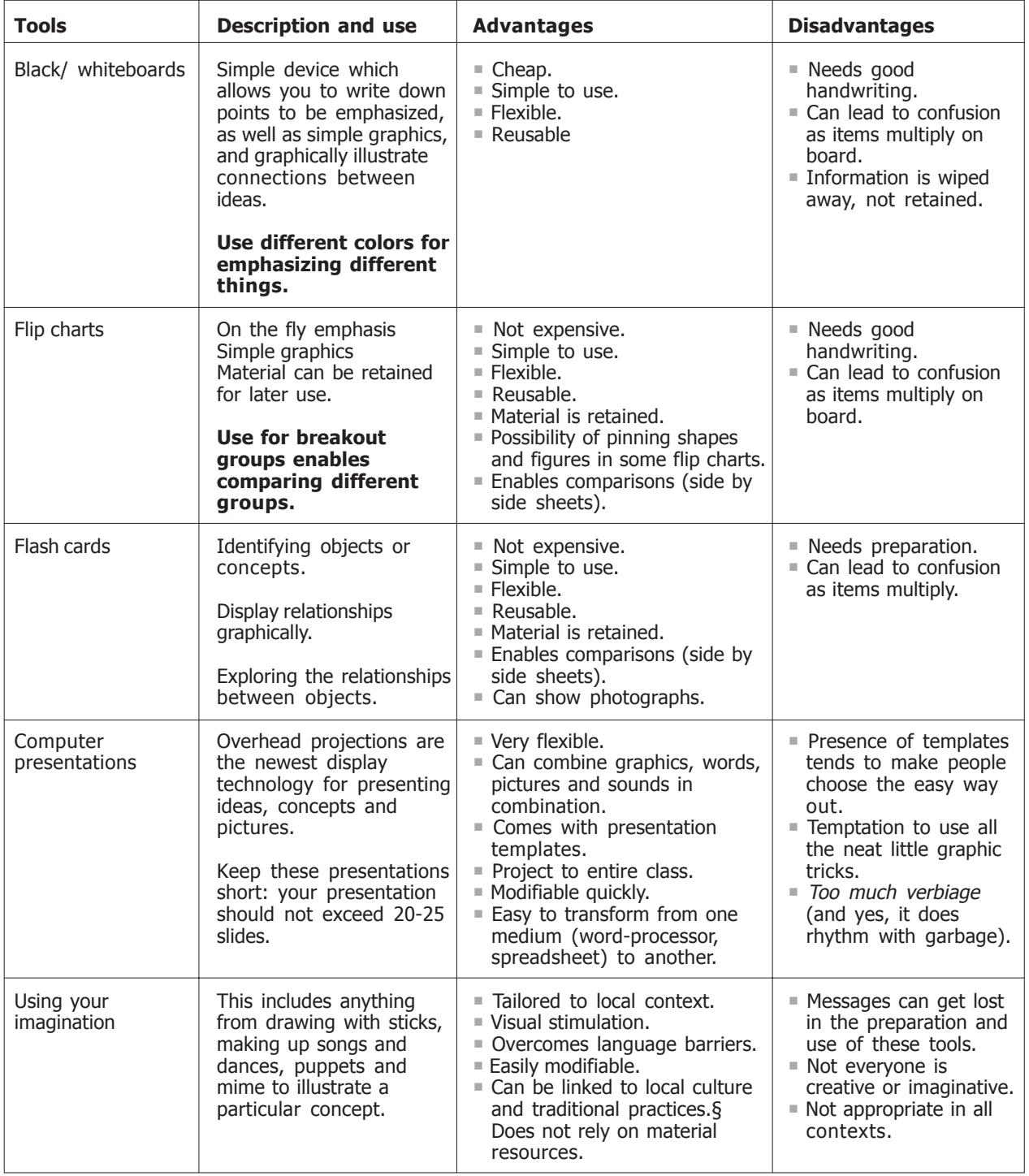

TtT 06A01 Section 3  $\mathbf{t} \cdot \mathbf{r} \cdot \mathbf{e}$   $\mathbf{s} \cdot \mathbf{a}$  5

# **Section 4**

# **Learning by doing—exercise**

Using all of the above tips and tools, structure an effective training session (either individually or in small groups) to be delivered to the rest of the class (10-15 min) on one of the following subjects:

- $\mathbb{R}^n$ How to fry an egg.
- How to paint a fence. **The State**
- How to tie a shoelace. **The State**
- How to kick a ball.  $\sim$
- How to paint a wall. **The State**
- How to wash a window. **COL**

Be sure to structure your presentation according to the four main elements of an effective training course reviewed in Section 1. Try to be as creative as possible and to employ as many or the most appropriate training methods described.

After each individual or group presentation, provide some feedback as to how the presenter(s) performed and what they can do to improve their training skills. Be open to this feedback yourself – practice will eventually make perfect!

Good luck!

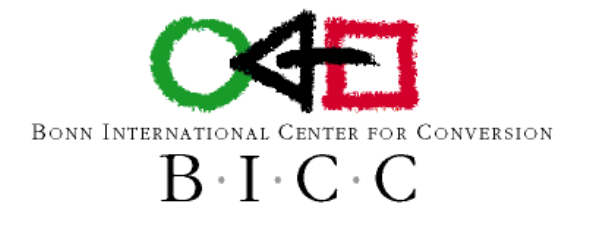

**BICC** An der Elisabethkirche 25 D-53113 Bonn **Germany** Tel: +49-228-91196-0 Fax: +49-228-241215 www.bicc.de

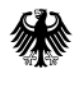

Federal Ministry<br>for Economic Cooperation and Development

BMZ Stresemannstraße 94 D-10963 Berlin **Germany** Tel: +49-1888-535-5350 Fax: +49-1888-535-2590 www.bmz.de

tresa

TtT 06A01